### Standalone track finding in GEMs Radoslaw Karabowicz GSI

### Motivation

- Obvious: no track finding task in GEM Subtle: there is the LHE track finding Problem: I did not like the results I got using LHE
- Quality: QA is missing for LHE
- Combinatorial: fake hits are created in the GEM detector by combining strips fired by different MC tracks

# Example plots from LHE track finding

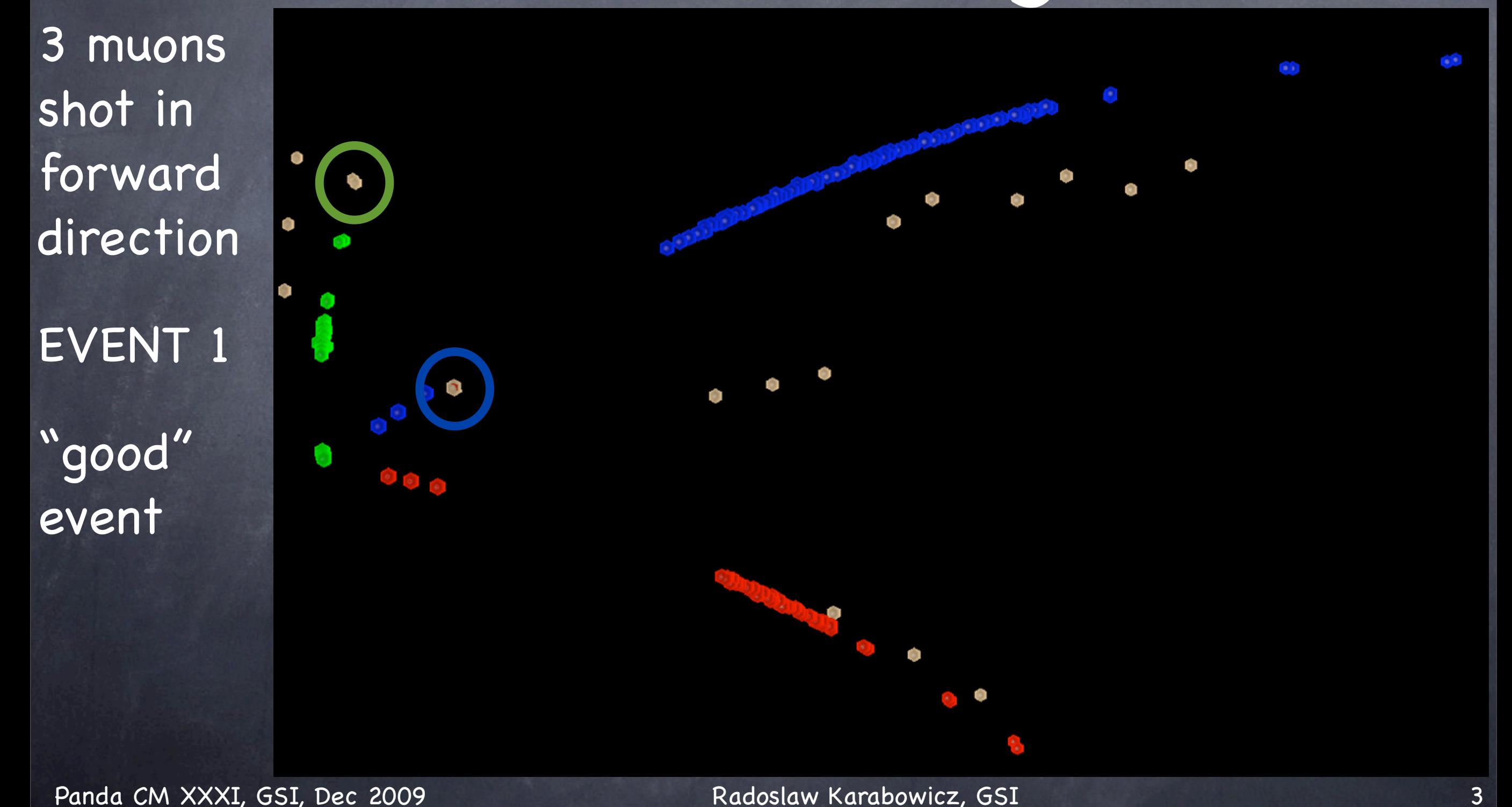

# Example plots from LHE track finding

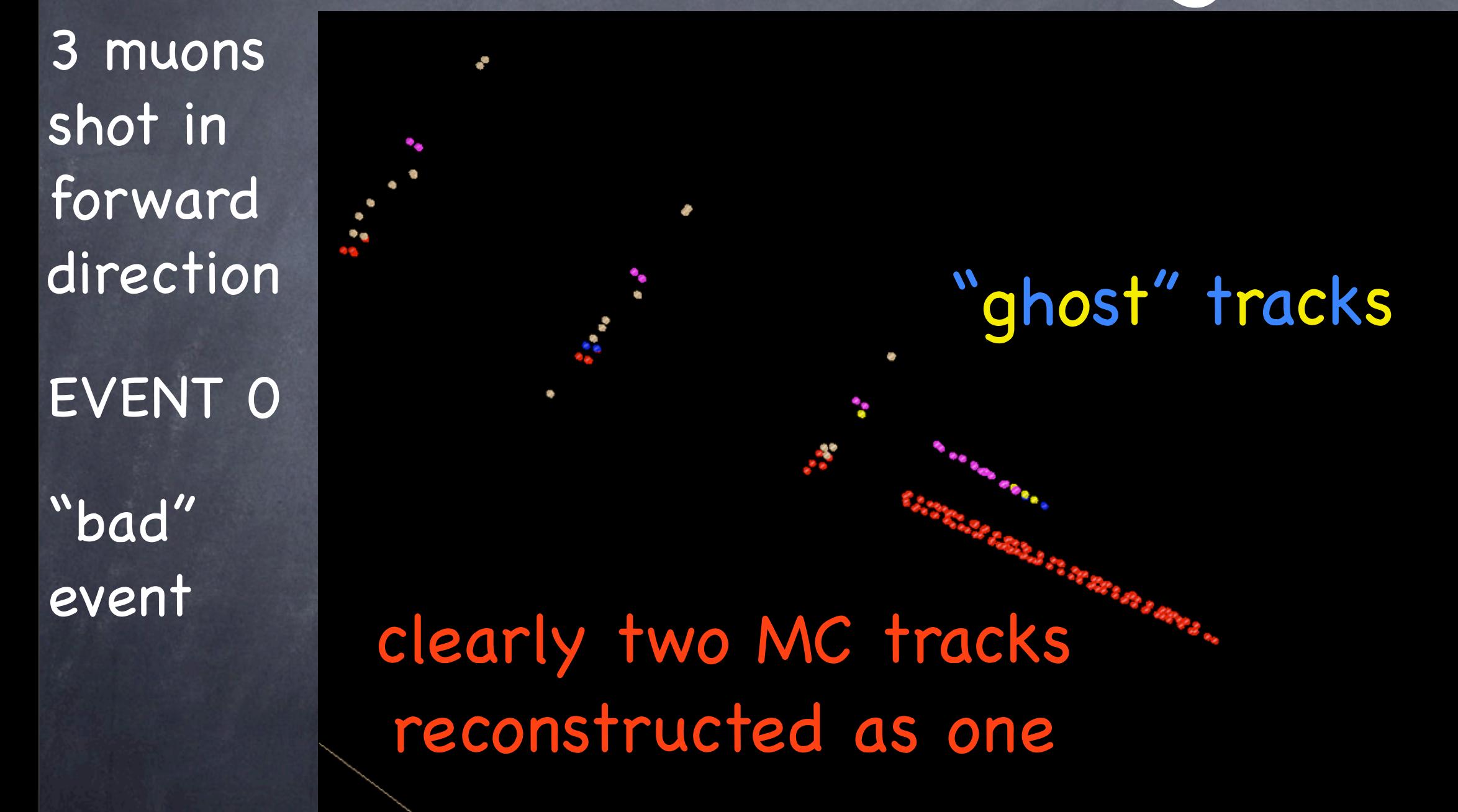

# Track finding chain

Hit matching in individual stations

- Hit matching between stations creation of track segments
- Merging track segments into tracks
- Removal of spurious and obviously wrong tracks

Creating array of PndTrackCand's

# Hits in the GEM

Two sensitive layers per station ~4cm apart in z

Two views per sensitive layer: - 1st: radial and concentric views (blue&red strips) - 2nd: tilted views (pink&black strips)

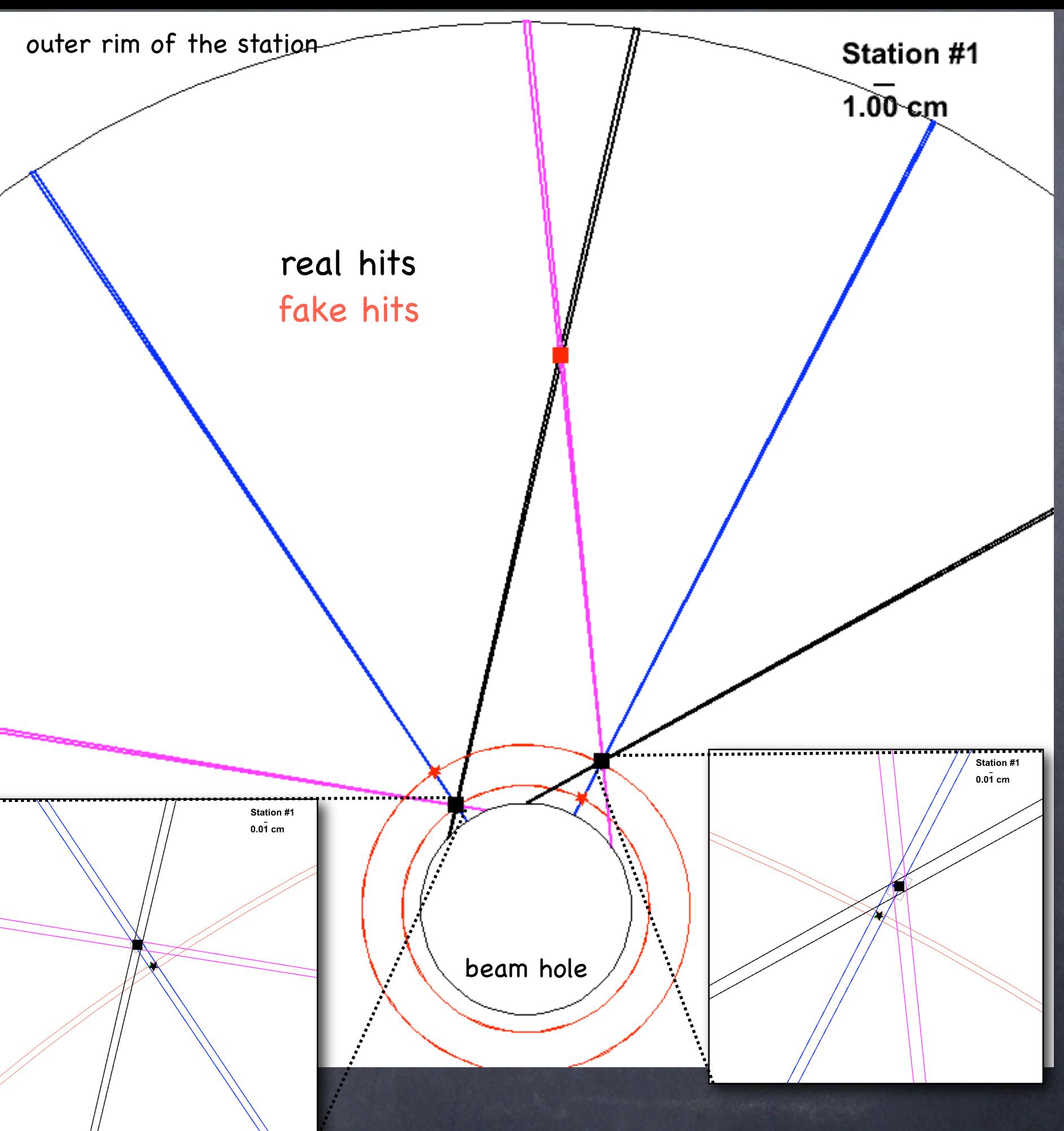

# Hit matching in individual stations

First step of the tracking is to find pairs of hits (in front and back layers of a station) that are close enough to be considered as "real" and left by one track

Method:

- loop over hits on front layer

- find closest hit on back layer, but not farther than the error of the two hits' positions

# Matching hits from different stations

Imagine a track with infinite momentum emitted from the target at some angle

Hit left by this particle's trajectory on station A will let you calculate the position of the track on some other station B (simply a linear extrapolation)

Now consider all the tracks emitted from the target that pass through the point on station A. Where do they land on station B?

# Matching hits from different stations cont'd

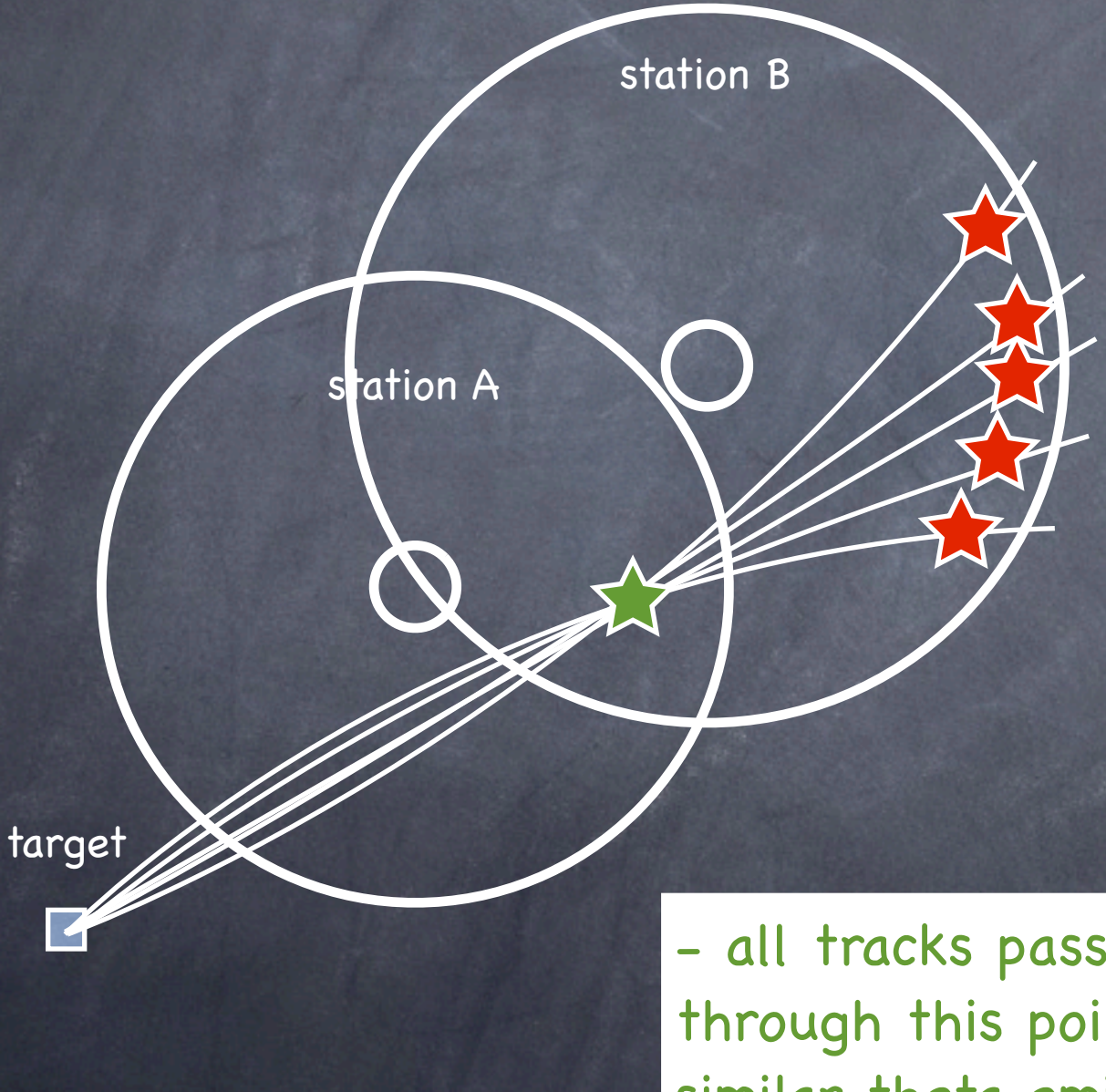

- these points lie on a parabolic curve - the farther from the center, the smaller momentum

- the farther from the center, the more different phi emittance angle is - one side is for negative, the other for positive charged particles

- all tracks passing through this point have similar theta emittance angle

# Matching hits from different stations cont'd

Combine hits from each pair of stations, calculate radius and phi angle, put them on a plot. Observe:

-middle of the curve  $(0^{\circ}) \rightarrow$  infinite momenta -the larger the phi the smaller the momenta -negative/positive phi-> negative/ positive charge -different bands-> different station combinations

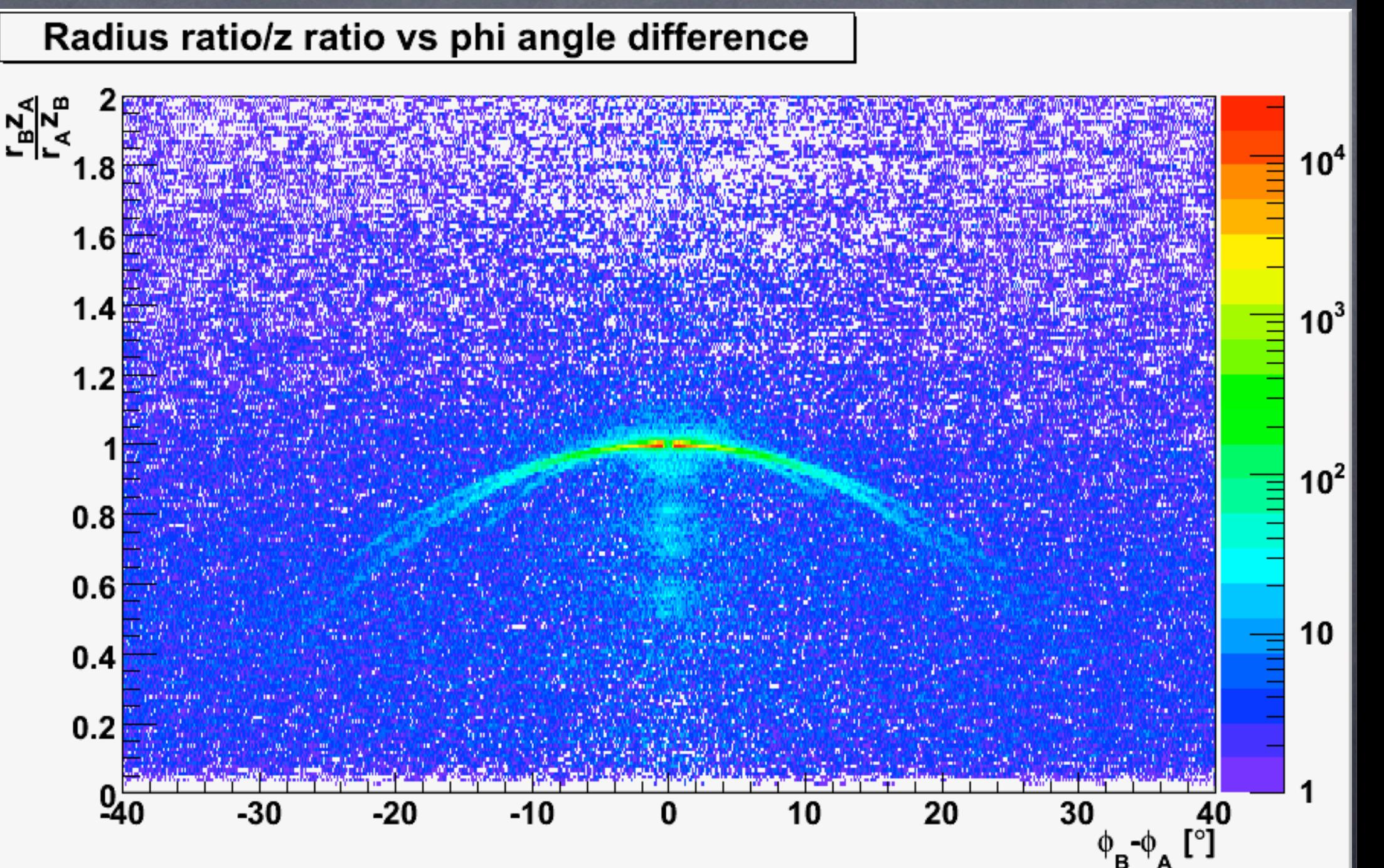

### Matching hits from different stations cont'd The curve is fitted with a symmetric parabola:  $r_{\texttt{BZA}}/r_{\textsf{AZB}} = 0.9944432 - 0.000590706(\phi_{\texttt{B}}-\phi_{\texttt{A}})^2$

Track segment: pair of hits on different stations, with actual radius laying close to the radius calculated using the above formula.

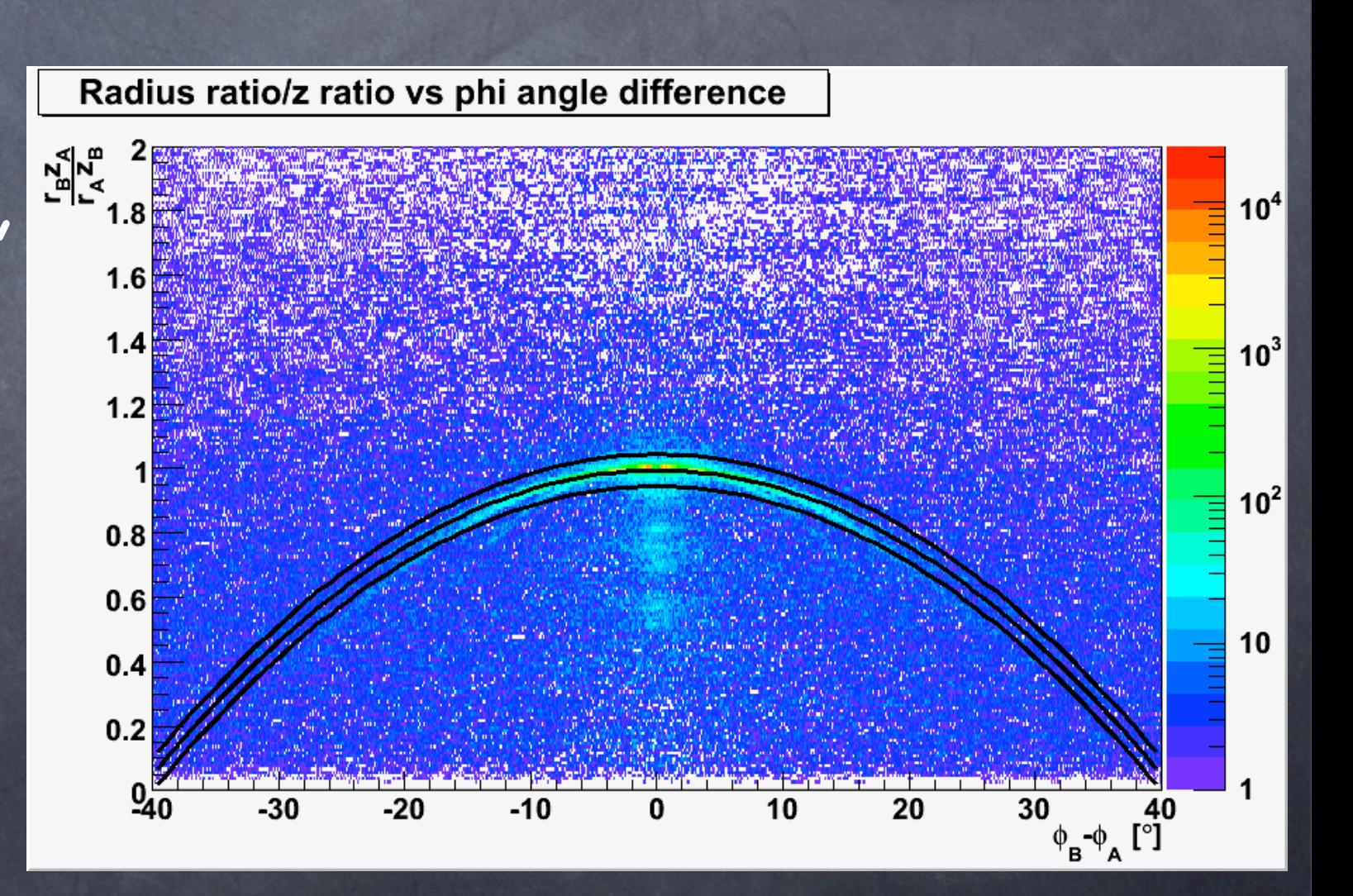

# Track segment

The distance of the hit to the beam center together with the difference of the hits' phi angles on both stations let me calculate the actual track segment momenta. Empiric formulae:  $d_1 = 56.1372$ 

 $\overline{\varphi}$ = $\varphi$ <sub>A</sub> + ( $\varphi$ <sub>A</sub>- $\varphi$ <sub>B</sub>) ·  $z_A/(z_B-z_A)$ 

 $Z_1$ =  $Z_B$  -  $Z_A$ 

 $Z_2$ =  $Z_B$  ·  $Z_B$  -  $Z_A$  ·  $Z_A$ 

 $Z_3= Z_8-Z_8-Z_8-Z_4-Z_4-Z_4$  $c_1 = -2.3 \cdot 10^{-6} z_3 + 6.7 \cdot 10^{-4} z_2 + 1.0 \cdot 10^{-1} z_1$  $9=(d_1+1/(p+d_2 * z_A+d_3))\cdot r_A/z_A+d_4$ 

 $c_2 = -7.5 \cdot 10^{-10} z_3 - 6.7 \cdot 10^{-7} z_2 + 7.4 \cdot 10^{-4} z_1$ 

 $p=(c_1+c_2\cdot r_A)/(\phi_A-\phi_B)$ 

Panda CM XXXI, GSI, Dec 2009 Radoslaw Karabowicz, GSI

 $d_2=-0.00056$ 

 $d_3 = -0.1818$ 

 $d_4 = 0.2842$ 

## Track segment track MC momentum vs hits' phi angle difference

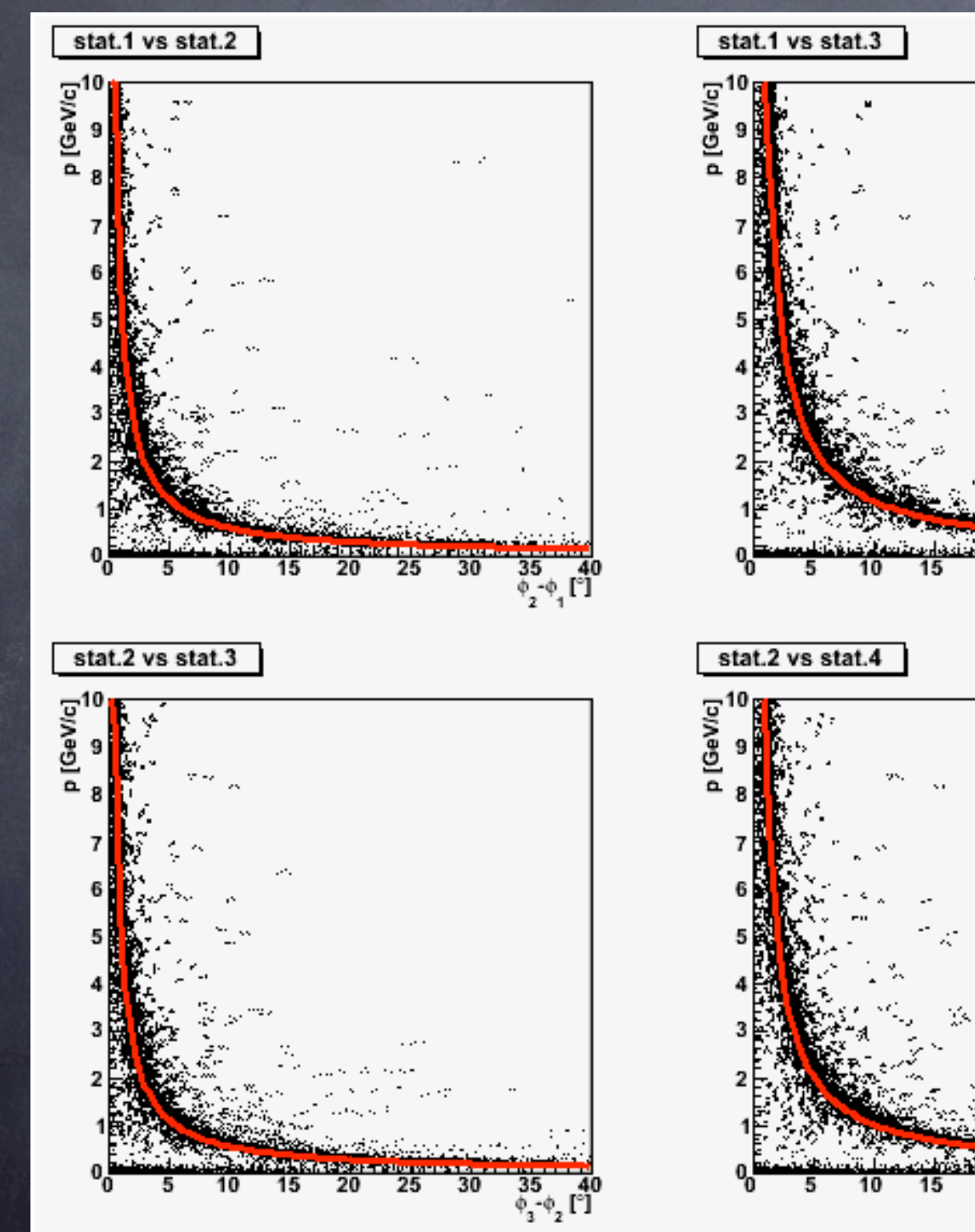

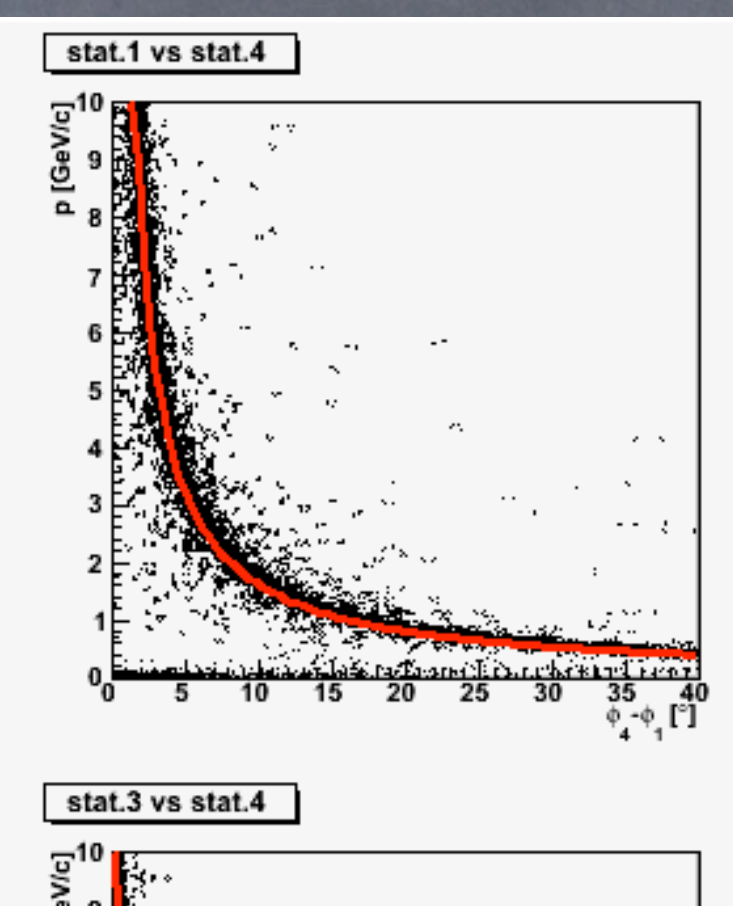

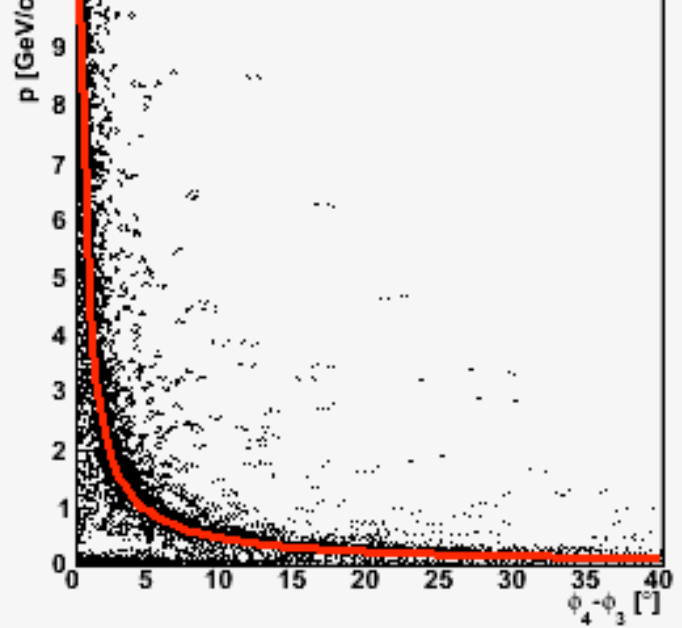

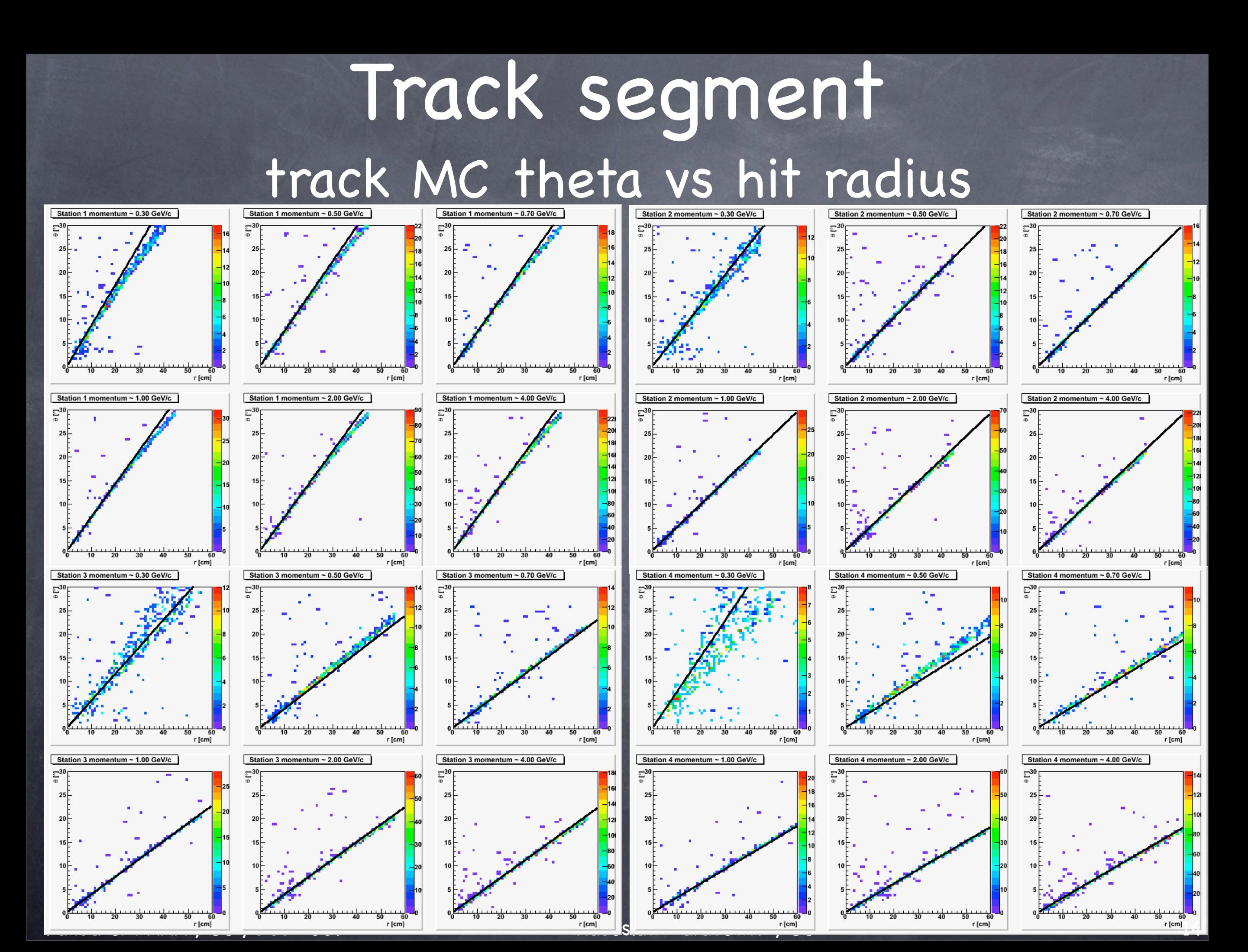

# Creating track segments

Goal:

Find all possible track segments in the GEM geometry

Realization:

Two nested loops over hits, pick up pairs of hits from different stations, check if the 'back' hit is close to the search ellipse of the 'front' hit, calculate momentum, theta and phi angle of the found track segment

## Creating track segments

Panda CM XXXI, GSI, Dec 2009 Radoslaw Karabowicz, GSI found segment (stat. 2 & 3), hits 38, 44, 53, 59 >>> 1.98068 GeV, 57.1162 deg, 15.4678 deg. <sup>16</sup> Example of an event with three MC tracks. GEM consists of 4 stations, there are 23 segments found: momentum phi angle theta angle found segment (stat. 0 & 1), hits 0, 9, 15, 24 >>> 3.75575 GeV, 113.256 deg, 7.6694 deg. found segment (stat. 0 & 1), hits 4, 11, 19, 26 >>> 1.2846 GeV, 37.6379 deg, 12.857 deg. found segment (stat. 0 & 1), hits 8, 14, 19, 26 >>> 0.177452 GeV, 142.133 deg, 15.5102 deg. found segment (stat. 0 & 1), hits 8, 14, 23, 29 >>> 1.80182 GeV, 60.3243 deg, 15.5102 deg. found segment (stat. 0 & 2), hits 0, 9, 30, 39 >>> 4.37074 GeV, 112.568 deg, 7.6694 deg. found segment (stat. 0 & 2), hits 4, 11, 34, 41 >>> 1.28075 GeV, 37.2942 deg, 12.857 deg. found segment (stat. 0 & 2), hits 8, 14, 34, 41 >>> 0.304688 GeV, 102.604 deg, 15.5102 deg. found segment (stat. 0 & 2), hits 8, 14, 38, 44 >>> 1.81594 GeV, 59.9806 deg, 15.5102 deg. found segment (stat. 0 & 3), hits 0, 9, 45, 54 >>> 4.41979 GeV, 112.339 deg, 7.6694 deg. found segment (stat. 0 & 3), hits 4, 11, 49, 56 >>> 1.26929 GeV, 36.7213 deg, 12.857 deg. found segment (stat. 0 & 3), hits 8, 14, 53, 59 >>> 1.83647 GeV, 59.4077 deg, 15.5102 deg. found segment (stat. 1 & 2), hits 15, 24, 30, 39 >>> 5.35903 GeV, 111.423 deg, 7.67755 deg. found segment (stat. 1 & 2), hits 19, 26, 34, 41 >>> 1.302 GeV, 36.7213 deg, 12.7958 deg. found segment (stat. 1 & 2), hits 23, 29, 34, 41 >>> 0.16546 GeV, 173.069 deg, 15.4985 deg. found segment (stat. 1 & 2), hits 23, 29, 38, 44 >>> 1.87522 GeV, 59.4077 deg, 15.4985 deg. found segment (stat. 1 & 3), hits 15, 24, 45, 54 >>> 4.97978 GeV, 111.423 deg, 7.67755 deg. found segment (stat. 1 & 3), hits 19, 26, 49, 56 >>> 1.28602 GeV, 35.8047 deg, 12.7958 deg. found segment (stat. 1 & 3), hits 23, 29, 49, 56 >>> 0.277131 GeV, 117.613 deg, 15.4985 deg. found segment (stat. 1 & 3), hits 23, 29, 53, 59 >>> 1.90212 GeV, 58.4911 deg, 15.4985 deg. found segment (stat. 2 & 3), hits 30, 39, 45, 54 >>> 4.65867 GeV, 111.423 deg, 7.68244 deg. found segment (stat. 2 & 3), hits 34, 41, 49, 56 >>> 1.29271 GeV, 34.4298 deg, 12.7037 deg. found segment (stat. 2 & 3), hits 38, 44, 49, 56 >>> 0.142495 GeV, 204.922 deg, 15.4678 deg.

# Merging track segments

Match segments according to the hit number, momentum, theta and phi angles. Results: segments:

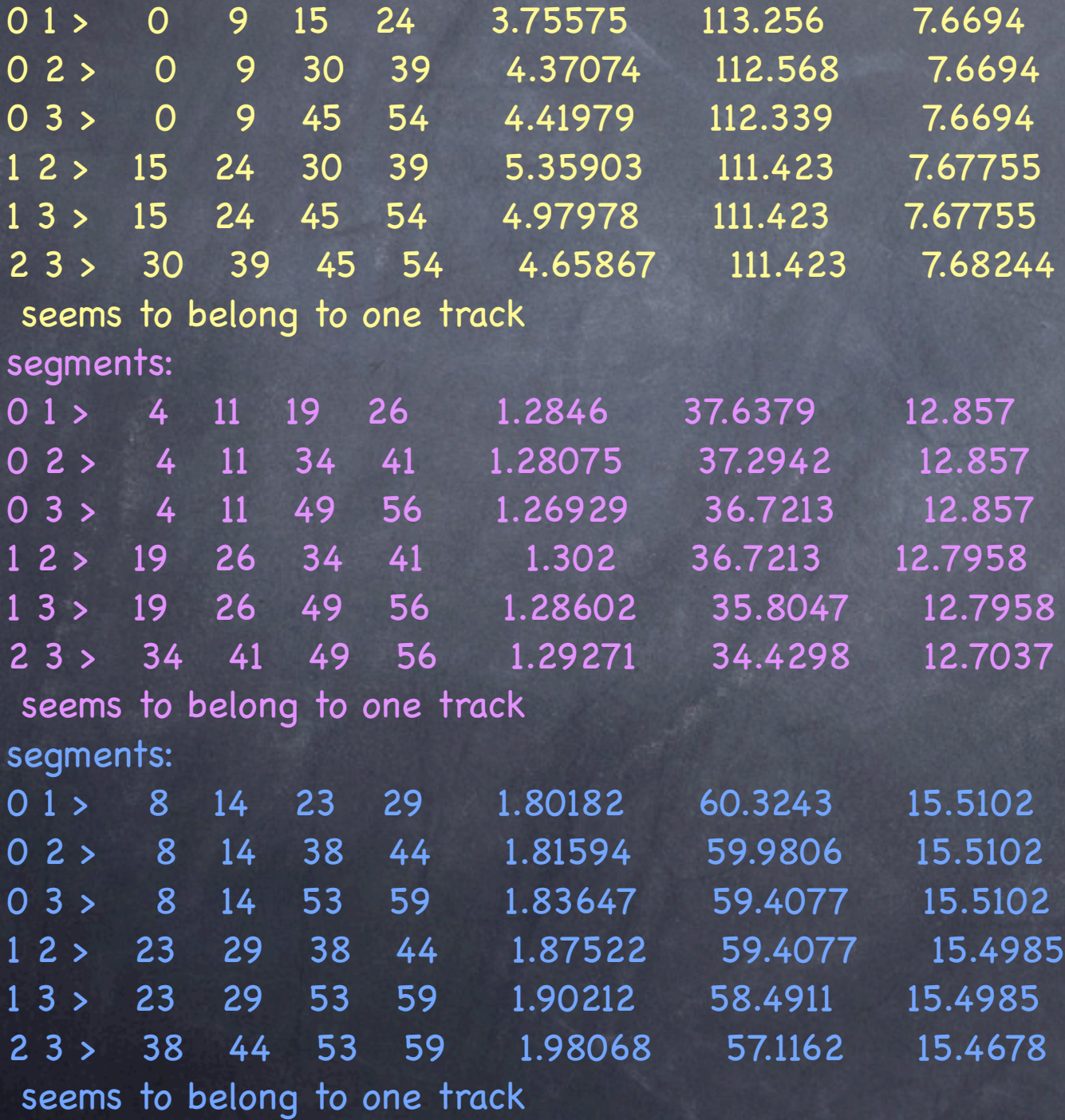

# Removing bad tracks

Try to remove tracks, that do not satisfy following requirements:

- track segment parameters (momentum, angles) have to be consistent in different segments

- number of track segments have to be large enough

- hits belonging to tracks should be uniquely used, only by one track

# Creating PndTrackCand's

Create PndTrackCand'idates, with track parameters being the mean of the parameters of different track segments

### Results

### Definitions:

efficiency(p) = ---------------------------------- #reco tracks matching these ones  $\widehat{\mathbb{P}}$  (p) #MC tracks that hit at least 3 stations(p)

primaries: particles with vertex.Mag() < 1cm secondaries: partiles with vertex.Mag() > 1cm reference: particles with:

> plot vs  $p \rightarrow 5^{\circ}$  < theta < 20° plot vs theta  $\rightarrow$  p > 0.5 GeV/c plot vs #hits  $\rightarrow$  5° < theta < 25° && p > 0.5 GeV/c

Momentum resolution:

mom.res.= (MCMom.Mag()-RecoMom.Mag()) / MCMom.Mag() \* 100%

## Results 4 GEM stations, 1 pion per event

boxGen->SetThetaRange(6,19);

boxGen->SetPhiRange (0.,360.);

### Gem Track Finder QA boxGen->SetPRange (0.5,5.);

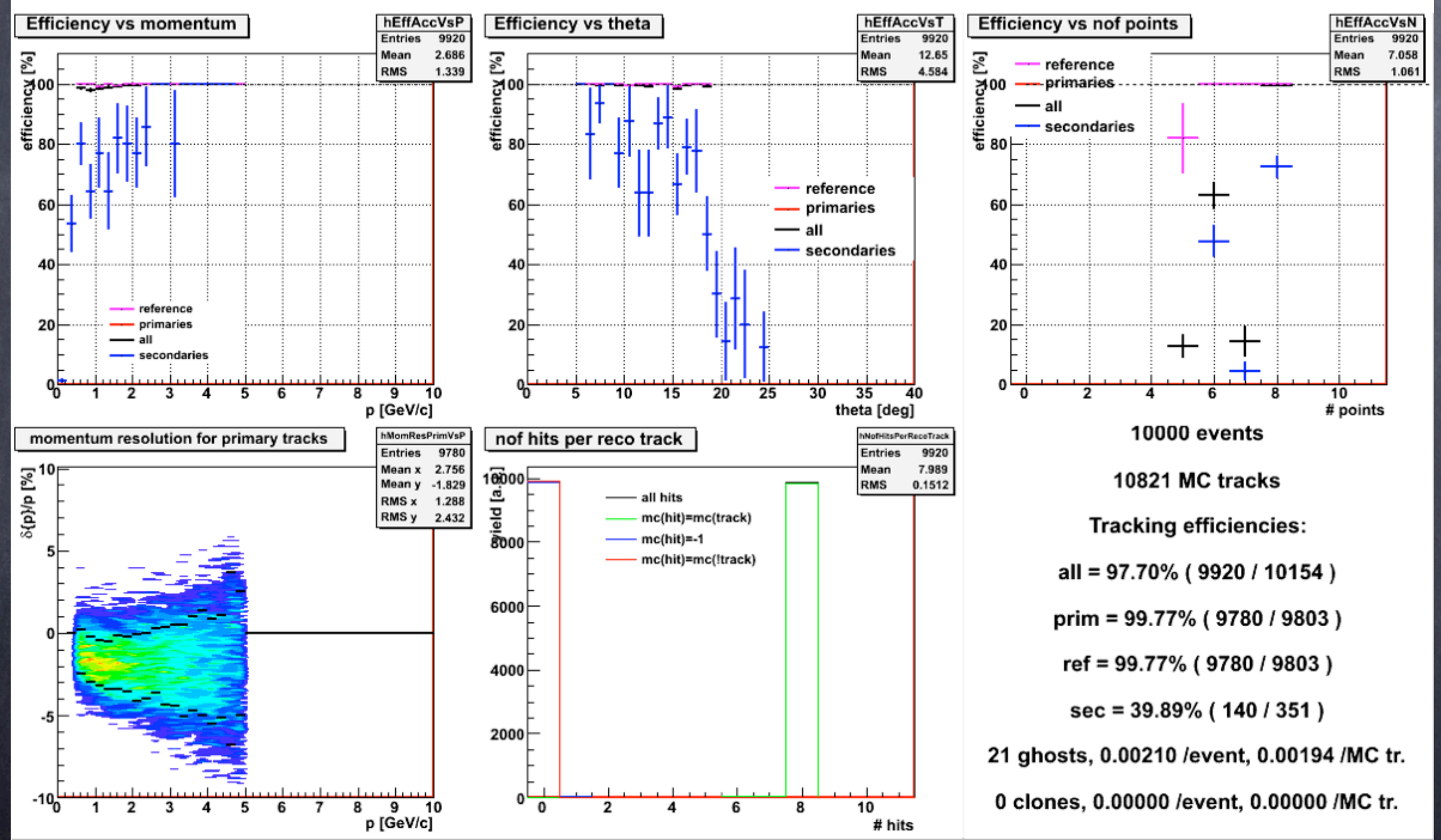

Panda CM XXXI, GSI, Dec 2009 Radoslaw Karabowicz, GSI

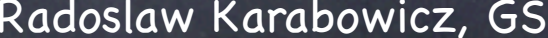

### Results 3 GEM stations, 1 pion per event

boxGen->SetThetaRange(6,19);

boxGen->SetPhiRange (0.,360.);

Gem Track Finder QA boxGen->SetPRange (0.5,5.);

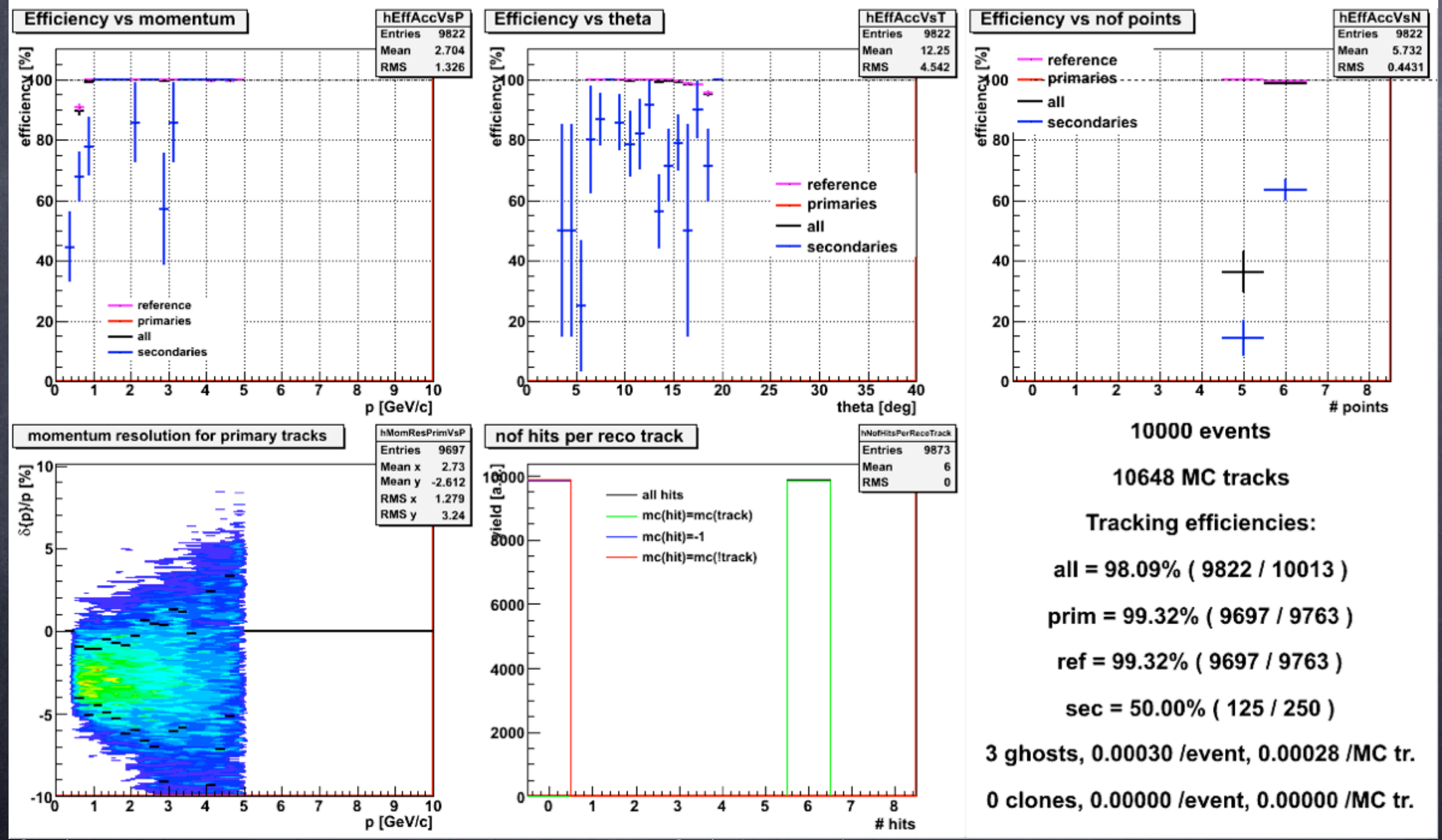

## Results 4 GEM stations, 10 pions per event

boxGen->SetThetaRange(6,19);

boxGen->SetPhiRange (0.,360.);

Gem Track Finder QA boxGen->SetPRange (0.5,5.);

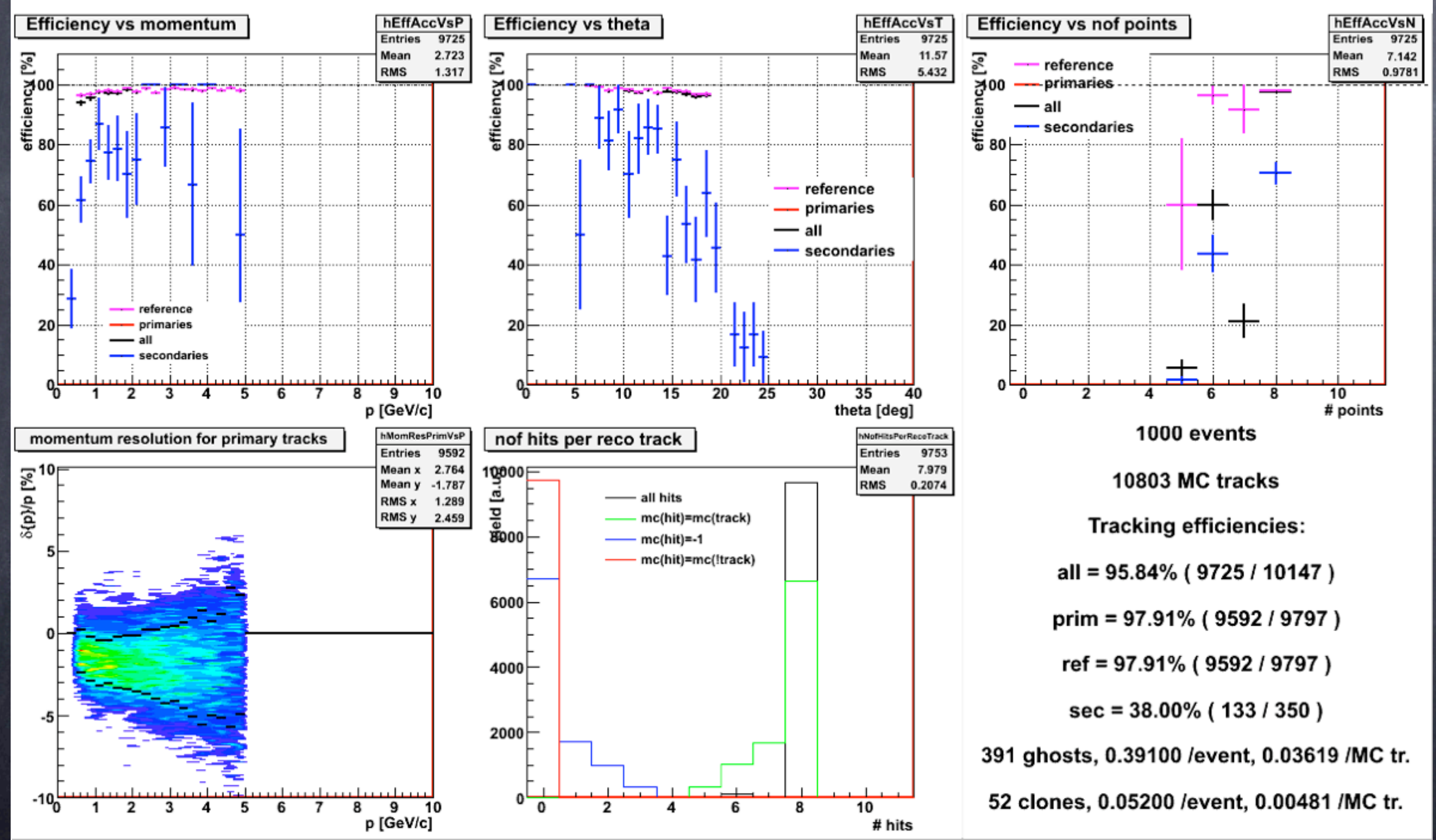

Panda CM XXXI, GSI, Dec 2009 Radoslaw Karabowicz, GSI

![](_page_22_Figure_5.jpeg)

## Results 3 GEM stations, 10 pions per event

boxGen->SetThetaRange(6,19);

boxGen->SetPhiRange (0.,360.);

### Gem Track Finder QA boxGen->SetPRange (0.5,5.);

![](_page_23_Figure_4.jpeg)

## Results 4 GEM stations, 2 pions per event

boxGen->SetThetaRange(2,30);

 boxGen->SetPhiRange (0.,360.); Gem Track Finder QA boxGen->SetPRange (0.2,10.);

![](_page_24_Figure_4.jpeg)

Panda CM XXXI, GSI, Dec 2009 Radoslaw Karabowicz, GSI

![](_page_24_Figure_6.jpeg)

### Results 3 GEM stations, 2 pions per event

boxGen->SetThetaRange(2,30);

boxGen->SetPhiRange (0.,360.);

Gem Track Finder QA boxGen->SetPRange (0.2,10.);

![](_page_25_Figure_4.jpeg)

<sup>26</sup>

## Problems

The code will not work with different magnetic field.

- But I've created a dedicated task to see if the track finding parameters match the magnetic field
- Any hit finding inefficiencies will probably have a bad effect on track finding efficiency - the code does not extra-/intrapolate tracks to stations without hits

![](_page_26_Figure_4.jpeg)

![](_page_27_Figure_0.jpeg)

Panda CM XXXI, GS

# Time performance

The bad news is that it strongly depends on the number of track to reconstruct. The more tracks, the slower the code.

The good news is that still it is faster I've ever expected:

with 2 tracks per event:

![](_page_28_Picture_71.jpeg)

--------------------------------------------------------------------

![](_page_28_Picture_72.jpeg)

--------------------------------------------------------------------

### Conclusions

A first, running version of track finder for GEM detector has been developed

- It is tested, has efficiency of some 95% efficiency for events with reasonable number of tracks
- Momentum seed for the genfit is ~2% away from the mean, with resolution of less than 5%
- Without any time optimization about 1000-1000 tracks are found per second (0.1-1 miliseconds per track)

# Problem with GEM geometry

Reported by Stefano, there is overlap between middle GEM station and EMC detector.

![](_page_30_Picture_2.jpeg)

# Update on GEM geometry

Previous/updated GEM: z position radius 1st station 2nd station 3rd station 120cm 117cm 150cm 153cm 180cm 189cm 42cm 45cm 66cm 56cm 90cm 74cm

![](_page_31_Picture_2.jpeg)